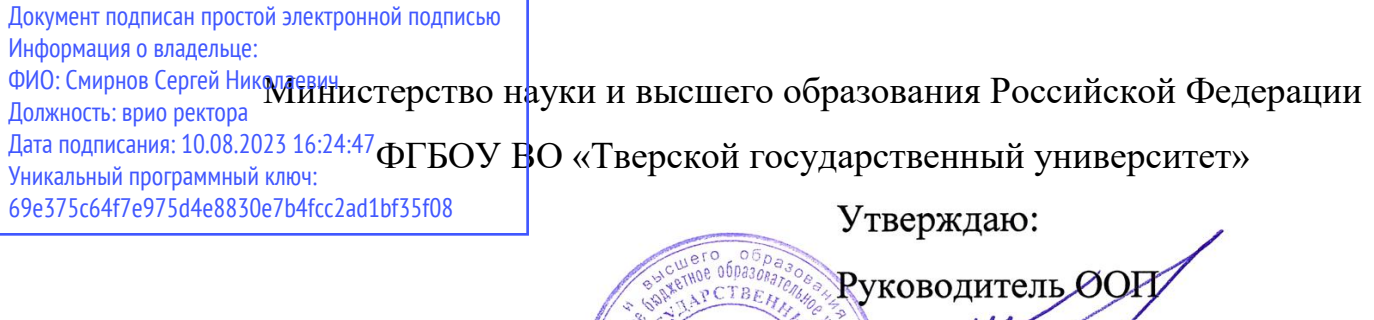

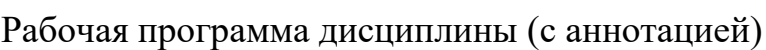

## **Программирование**

## Направление подготовки

## 03.03.03 Радиофизика

профиль

Физика и технология материалов и устройств радиоэлектроники

Для студентов

1,2 курса, очной формы обучения

Составитель: к.ф.-м.н. Семенова Е.М.

Ch

Б.Б. Педько

 $\frac{120}{100}$ »  $\frac{1}{100}$  мая 2023 г.

### **І. Аннотация**

#### **1. Цель и задачи дисциплины**

**Целью** освоения дисциплины является приобретение знаний об базовых принципах объектно-ориентированного программирования и получение практических навыков программирования на языке высокого уровня.

**Задачами** освоения дисциплины являются:

- формирование общепрофессиональных компетенций;
- изучение и освоение основных методов, способов и средств обработки данных;
- изучение и освоение объектно-ориентированного языка программирования С#;
- изучение и освоение инструментальных средств программирования и прикладных программ для решения инженерно-технических задач.
- развитие логического и алгоритмического мышления студентов.

### **2. Место дисциплины в структуре ООП**

Дисциплина «Программирование» изучается в модуле Информационные технологии и компьютерное моделирование в физике Блока 1. Дисциплины обязательной части учебного плана ООП.

Для освоения дисциплины обучающиеся используют знания, умения и навыки, сформированные при изучении школьного курса информатики и математики, а также дисциплины «Основы алгоритмизации и программирования». В процессе работы для решения задач студентам потребуются знания, по дисциплинам «Математический анализ» и «Линейная алгебра и аналитическая геометрия». Освоение дисциплины «Программирование» является необходимой основой для последующего изучения дисциплин «Обработка и анализ данных физического эксперимента», «Основы аддитивных технологий», «Численные методы и математическое моделирование».

**3. Объем дисциплины:** 7 зачетных единиц, 252 академических часа, **в том числе**:

**контактная аудиторная работа:** лекции 35 часов, лабораторные работы 70 часов*;*

**самостоятельная работа**: 147 часов, в том числе контроль 27 часов.

# **4. Планируемые результаты обучения по дисциплине, соотнесенные с планируемыми результатами освоения образовательной**

### **программы**

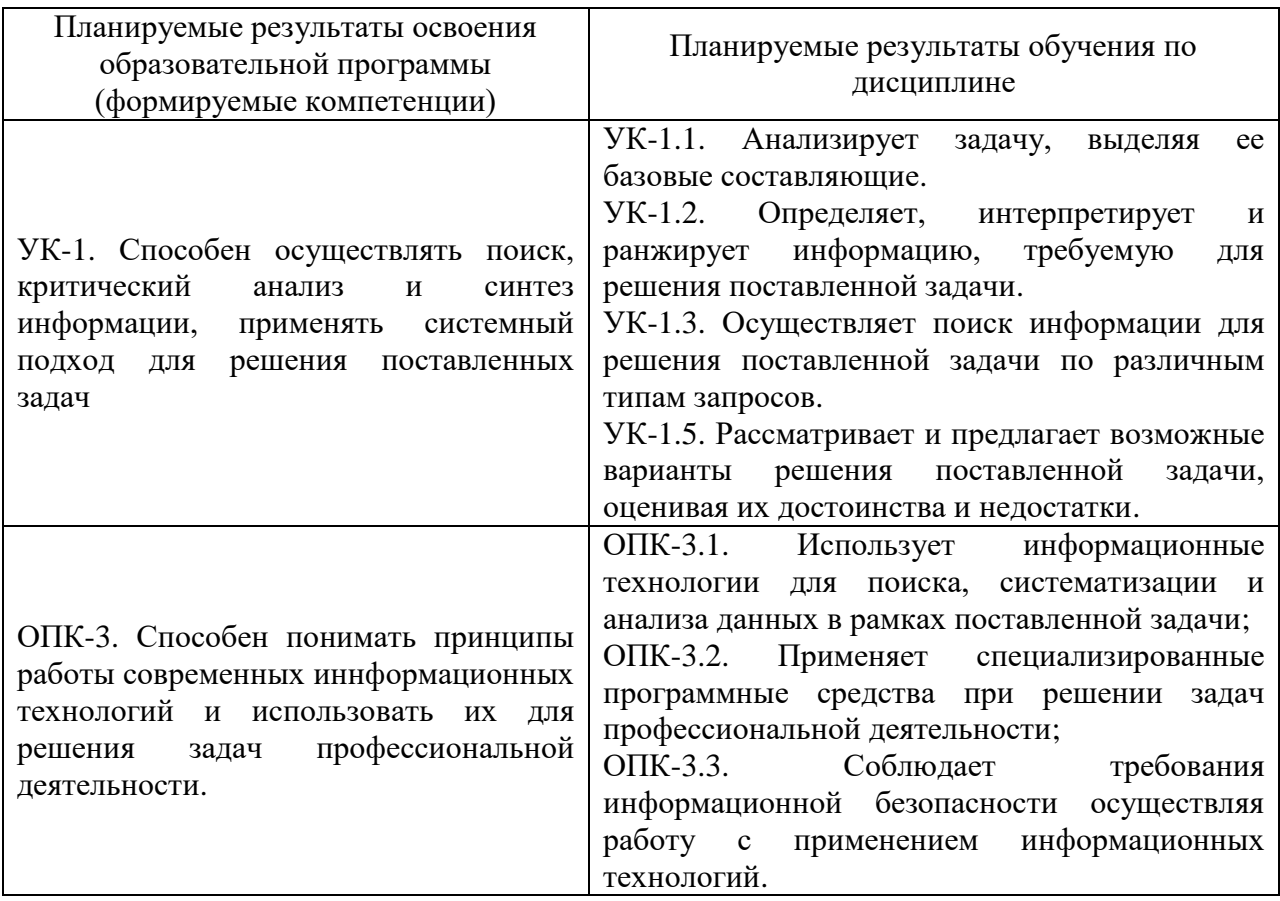

### **5. Форма промежуточной аттестации и семестр прохождения**

Зачет во 2 семестре, экзамен в 3 семестре.

**6. Язык преподавания:** русский.

## **II. Содержание дисциплины, структурированное по темам (разделам) с**

**указанием отведенного на них количества академических часов и видов учебных занятий**

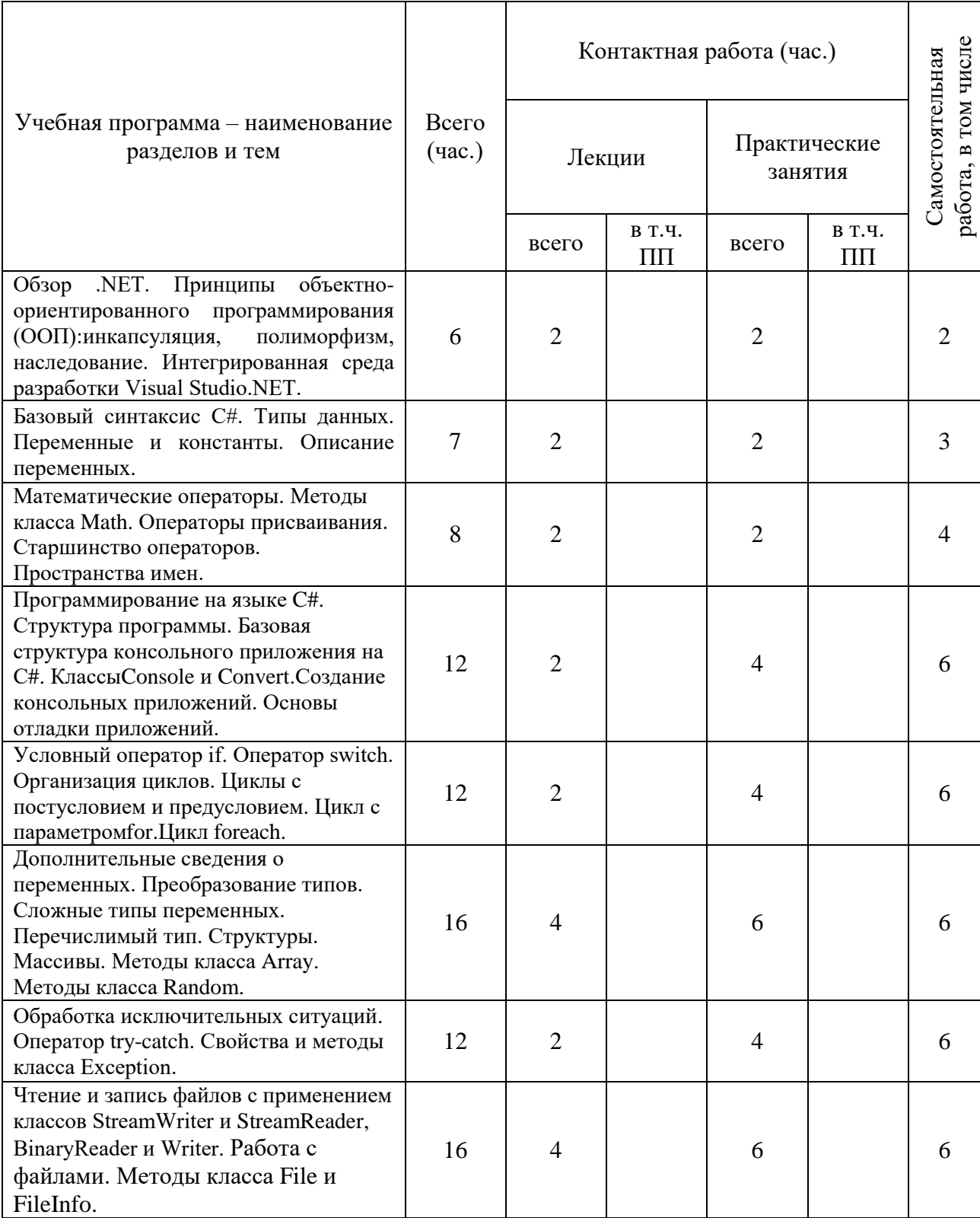

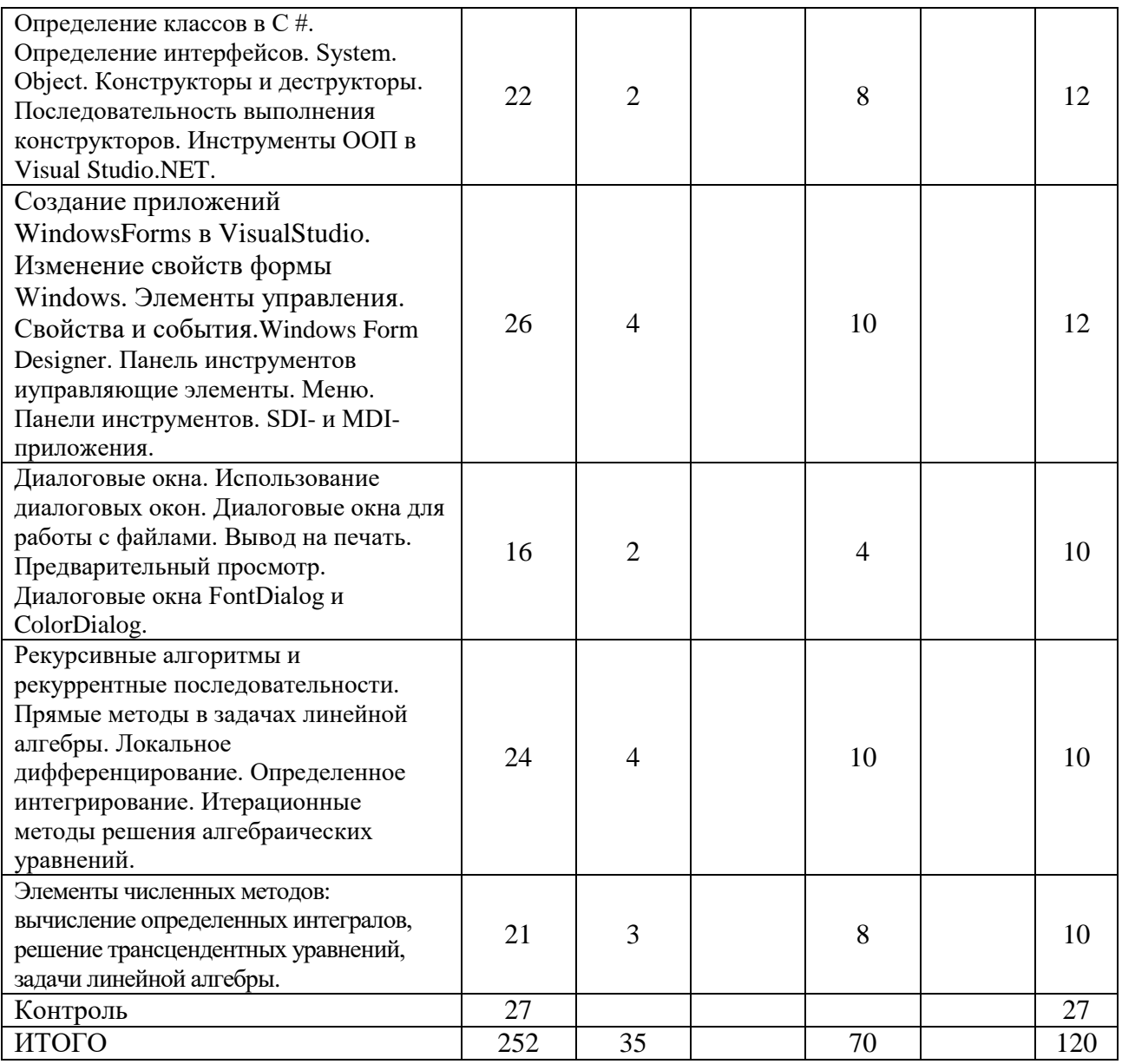

## **III. Образовательные технологии**

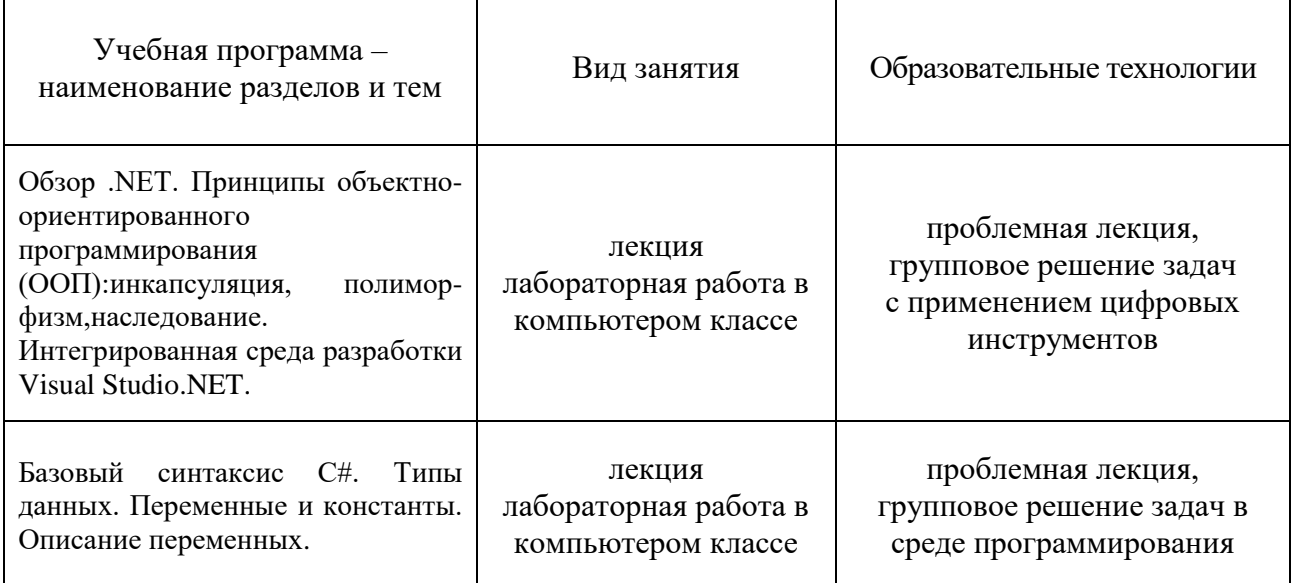

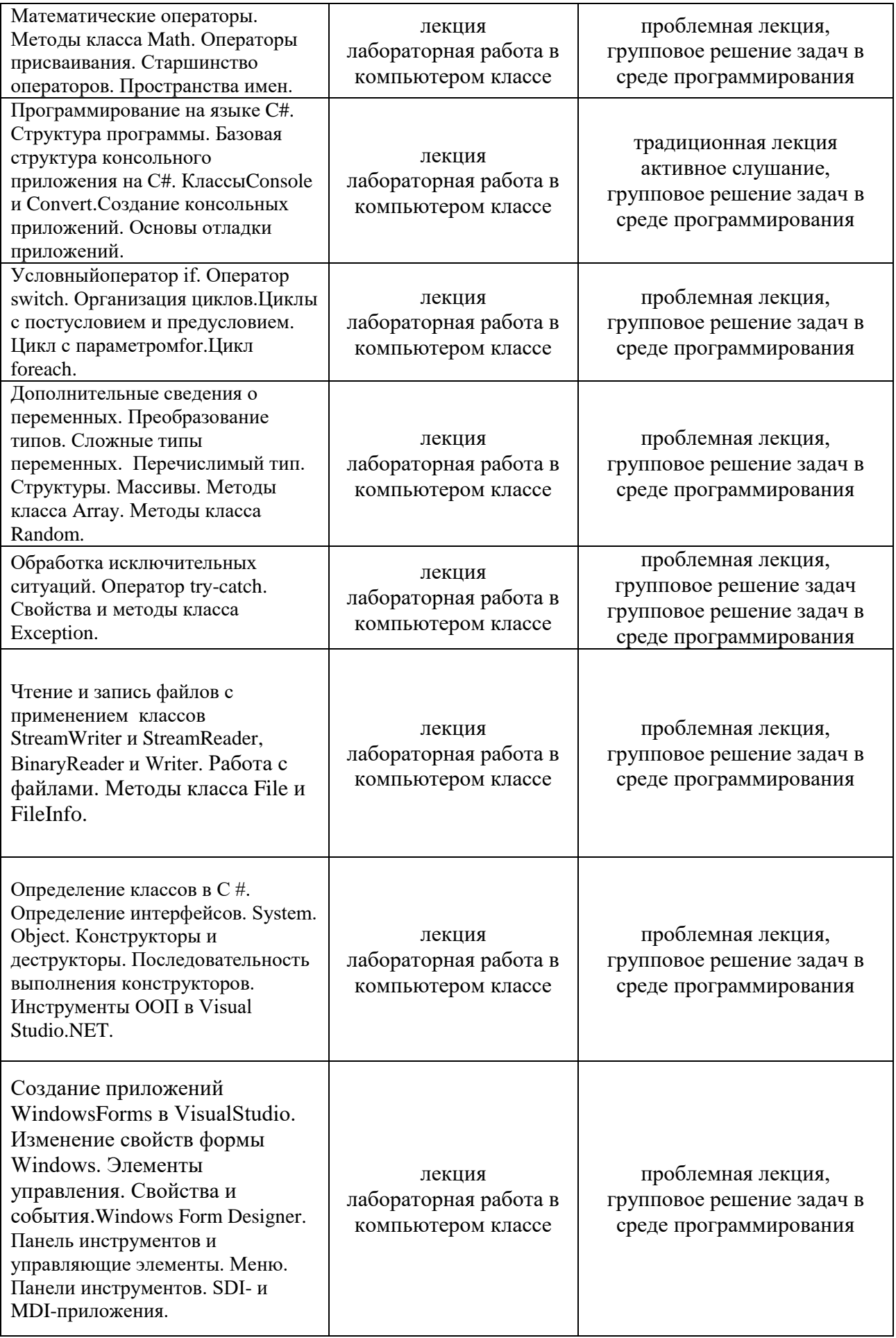

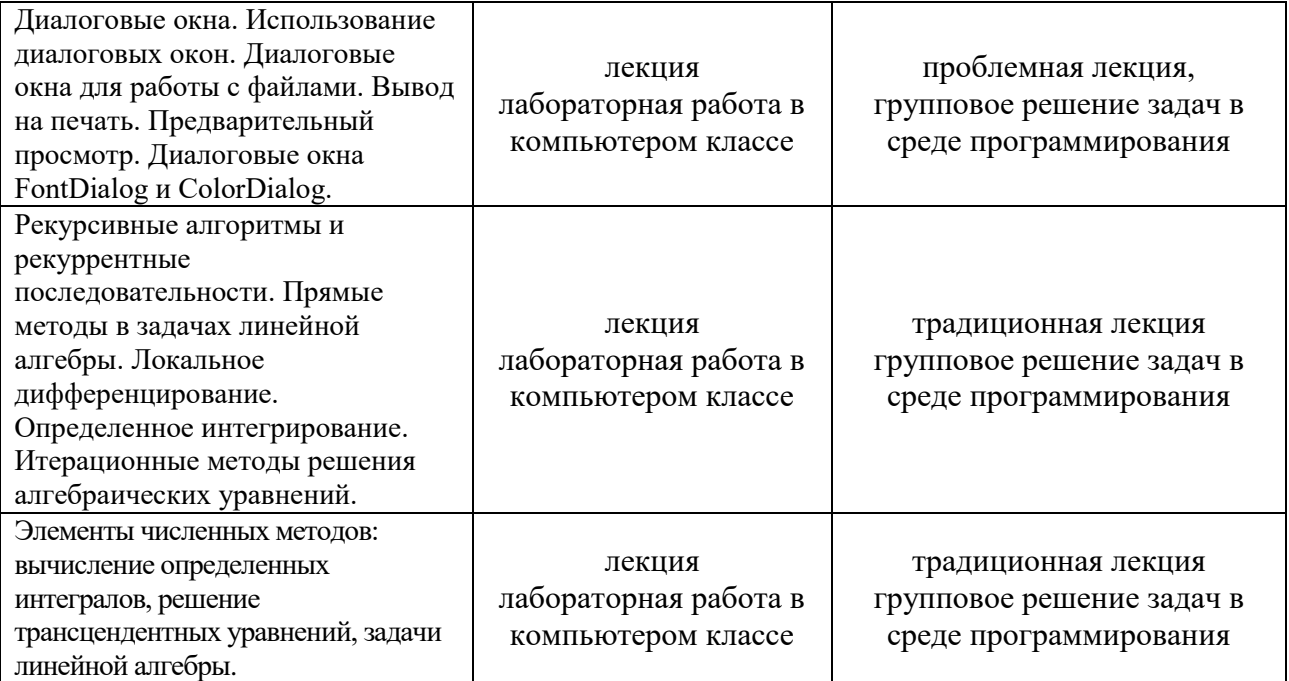

## **IV. Оценочные материалы для проведения текущей и промежуточной аттестации**

Типовые задания для оценки уровня сформированности компетенций.

**УК-1:** Способен осуществлять поиск, критический анализ и синтез информации, применять системный подход для решения поставленных задач

УК-1.1. Анализирует задачу, выделяя ее базовые составляющие.

УК-1.2. Определяет, интерпретирует и ранжирует информацию, требуемую для решения поставленной задачи.

УК-1.3. Осуществляет поиск информации для решения поставленной задачи по различным типам запросов.

УК-1.5. Рассматривает и предлагает возможные варианты решения поставленной задачи, оценивая их достоинства и недостатки.

- Сравните не менее трех методов сортировки по следующим критериям: время выполнения, затраты памяти, сложность. Методы должны быть реализованы на языке программирования и каждый критерий должен быть обоснован.
- Приведите не менее двух алгоритмов поиска максимума в массиве. Сравните их по времени выполнения, затратам памяти и сложности.

Методы должны быть реализованы на языке программирования и каждый критерий должен быть обоснован.

- Опишите алгоритм метода «золотого сечения» поиска максимума функции, реализуйте его на языке программирования для любой типовой задачи и дайте пояснения к коду.

принципы работы ОПК-3: Способен понимать современных иннформационных технологий и использовать их для решения задач профессиональной деятельности.

 $OIIK-3.1$ . Использует информационные технологии ДЛЯ поиска, систематизации и анализа данных в рамках поставленной задачи;

ОПК-3.2. Применяет специализированные программные средства при решении задач профессиональной деятельности;

- Напишите программу для определения минимального элемента двумерного массива.
- Определите, является ли строка палиндромом.
- Выполните транспонирование двумерной квадратной матрицы.
- Используя MSDN-библиотеку технической документации ДЛЯ разработчиков под ОС Microsoft Windows, изучите методы класса Char (не менее 10 методов), предназначенные для идентификации категории, к которой относится символ (IsControl; IsDigit; ...). Напишите программу в консольном приложении с использованием данных методов.
- Используя MSDN-библиотеку технической документации ЛЛЯ разработчиков под ОС Microsoft Windows, изучите методы класса String и приведите примеры методов сравнения строк в C#. Напишите программу в консольном приложении и дайте пояснения к коду.

ОПК-3.3. Соблюдает требования информационной безопасности осуществляя работу с применением информационных технологий.

- Выполните проверку выбранного диапазона файлов на наличие вирусов с применением антивирусной программы, установленной на рабочем компьютере.
- Какие настройки антивируса доступны пользователю  $\overline{M}$ администратору? Покажите на практике как можно изменять настройки.
- Сравните не менее трех антивирусных программ, сформируйте свой собственный рейтинг этих программ и обоснуйте его.

#### Оценочные материалы для проведения текущей аттестации

Форма проведения текущей аттестации. Студенты получают задания, состоящие из трех частей: первая часть содержит теоретические вопросы; вторая часть содержит практические задания для проверки базовых навыков работы в среде разработки MS Visual Studio и программирования на C#; третья часть включает индивидуальные практические задания. Работа сдается каждым студентом индивидуально. В третьей части работы требуется представить самостоятельно разработанные компьютерные программы, запустить их на исполнение и продемонстрировать работу программы, а также дать исчерпывающие пояснения по алгоритму.

#### ПРИМЕР ЗАДАНИЯ:

1 часть (обязательные теоретические вопросы)

- 1. Что такое консольное приложение? Структура программы.
- 2. Класс Console. Методы класса (не менее 4 методов). Описание. Пример вызова метолов.
- 3. Класс Атгау. Методы класса (не менее 4 методов). Описание. Пример вызова методов.
- 4. Класс Random. Методы класса (не менее 2 методов). Описание. Пример вызова методов.
- 5. Класс Char. Методы класса (не менее 4 методов). Описание. Пример вызова методов.
- 6. Класс String. Методы класса (не менее 4 методов). Описание. Пример вызова метолов.
- 7. Класс Math. Методы класса (не менее 2 методов). Описание. Пример вызова методов.
- 8. Классы StreamWriter и StreamReader. Описание. Пример объявления экземпляров класса.
- 9. Циклы с условием. Описание, пример на языке С#.
- 10. Циклы for и foreach. Приведите пример описания циклов на языке С#.

## (10 баллов)

2 часть (обязательные практические навыки)

Создайте консольное приложение. Выполните следующие действия.

- 1. Объявить целочисленную  $\,$  M вещественную переменные  $\overline{M}$ проинициализировать их.
- 2. Проинициализировать целочисленную переменную, считав числовое значение с клавиатуры.
- 3. Создайте экземпляр класса Random.
- 4. Объявить одномерный двумерный  $\overline{\mathbf{M}}$ массивы целых чисел (размерность выберите самостоятельно).
- 5. Используя цикл for, с помощью метода класса Random заполните двумерный массив случайными числами.
- 6. Вывести двумерный массив на экран в форме двумерной матрицы.
- 7. Вычислить сумму элементов массива используя цикл foreach.
- 8. Вывести значение суммы в текстовый файл.
- 9. Объявить переменную типа string и проинициализировать ее.
- 10. Объявить массив типа char. Преобразовать строку в массив символов.

## (10 баллов)

**3 часть** (индивидуальные практические задания)

- 1. Ввести с клавиатуры строку, содержащую буквы и цифры. Программа должна определить количество букв и количество цифр в строке, а также вывести отдельными строками буквы и цифры на экран.
- 2. В текстовом файле содержится список фамилий. Вывести список на экран в алфавитном порядке.
- 3. С клавиатуры введена строка, изображающая вещественное положительное число, содержащее дробную часть. Вычислить суммы цифр отдельно целой и дробной частей этого числа. Результат вывести на экран.
- 4. Считать текст из файла. Определить самое длинное слово в тексте и вывести его на экран.
- 5. Ввести слово или предложение с клавиатуры. Проверить является ли эта строка палиндромом (палиндром – это слово или фраза, которая читается одинаково слева направо и справа налево).

## **(10 баллов)**

#### *Шкала оценивания:*

В первом семестре максимальная оценка за модуль составляет 50 баллов, а во втором семестре – 30 баллов. Она складывается из оценки уровня знаний по теоретическим вопросам, уровня обязательных практических навыков и умения создавать компьютерные программы по заданной теме.

## **Оценочные материалы для проведения** *промежуточной* **аттестации**

## **Зачет**

Зачет во 2 семестре выставляется по результатам работы на практических занятиях и результатам контрольных мероприятий, которые проводятся в течение семестра в соответствии с системой рейтинговой оценки знаний.

## **Экзамен**

Экзамен по дисциплине «Программирование» проводится в 3 семестре. Максимальная сумма баллов, которая может быть получена обучающимися в течение семестра на практических занятиях, – 60. Максимальная сумма баллов, которая может быть получена студентом на экзамене – 40.

Экзаменационный билет включает два теоретических вопроса и одно практическое задание, выполняемое на компьютере.

#### **Вопросы к экзамену**

- 1. Интегрированные среды разработки (IDE) на примере Visual Studio: состав, назначение, преимущества.
- 2. Платформа .NET Framework и среда разработки Visual Studio.NET.
- 3. Объектно-ориентированное программирование (ООП): инкапсуляция, наследование, полиморфизм.
- 4. Синтаксис C#
- 5. Типы данных в C#. Привидение и преобразование типов.
- 6. Классы и объекты. Поля и методы в C#.
- 7. Создание собственных классов-прототипов. Обобщенные методы
- 8. Метод Main. Статические классы.
- 9. Создание консольного приложения. Методы и свойства класса Console.
- 10. Условные операторы: if, switch.
- 11. Циклы: while, do..while, for, foreach.
- 12. Класс Math. Поля и методы. Примеры применения.
- 13. Одномерные, двумерные и многомерные массивы. Класс Array: основные методы и свойства. Примеры.
- 14. Класс Char: методы, свойства. Примеры.
- 15. Строки С#. Операции над строками. Класс String: основные методы и свойства. Примеры.
- 16. Класс List: методы и свойства работы с коллекциями.
- 17. Ошибки программ: синтаксические, семантические, ошибки времени выполнения. Тестирование и отладка программ.
- 18. Обработка исключительных ситуаций. Использование конструкции try … catch. Класс System.Exception.
- 19. Символьный ввод-вывод в файл. Применение классов StreamWriter и StreamReader.
- 20. Работа с файлами. Методы класса File.
- 21. Создание приложений Windows Forms в Visual Studio. Изменение свойств формы Windows. Элементы управления. Свойства и события.
- 22. Понятие потока. Классификация потоков. Основные классы для работы с файловыми потоками.
- 23. Основные алгоритмы сортировки: примеры, сравнение.
- 24. Рекурсивные алгоритмы и методы их анализа
- 25. Интерполяция. Численное интегрирование на C#.

#### **V. Учебно-методическое и информационное обеспечение дисциплины**

- 1) Рекомендуемая литература
	- а) Основная литература
- 1. Иванова, С. М. Технологии программирования. Разработка приложений на языке С# : учебное пособие / С.М. Иванова, З.В. Ильиченкова. – Москва : РТУ МИРЭА, 2021. – 73 с. – Текст : электронный // Лань : электроннобиблиотечная система. – URL: https://e.lanbook.com/book/176565. – Режим доступа: для авториз. пользователей.
- 2. Курбанисмаилов, З.М. Основы языка программирования C# : учебнометодическое пособие / З. М. Курбанисмаилов, Е. В. Кашкин. – Москва : РТУ МИРЭА, 2019. – 93 с. – Текст : электронный // Лань : электроннобиблиотечная система. – URL: https://e.lanbook.com/book/171462. – Режим доступа: для авториз. пользователей.

#### б) Дополнительная литература

1. Данилина, И. И. Программирование на языке C# в среде Microsoft Visual Studio : учебно-методическое пособие / И. И. Данилина. — Екатеринбург : , 2018. – 65с. — Текст : электронный // Лань : электронно-библиотечная система. – URL: https://e.lanbook.com/book/121392. — Режим доступа: для авториз. пользователей.

- 2. Основы объектного программирования на C#: (C# 3.0, Visual Studio 2008): учебное пособие. - Москва: Интернет - Университет Информационных Технологий: БИНОМ. Лаборатория знаний, 2012. - 582 с. - ISBN 978-5- 9963-0259-8.
- 3. Основы программирования на С#: учеб. пособие / В. А. Биллиг. Москва: Интернет-Ун-т Информационных Технологий: БИНОМ, 2006. - 483 с. - ISBN 5-9556-0050-7.
	- 2) Программное обеспечение
	- а) свободно распространяющееся ПО
	- Google Chrome бесплатно
	- Microsoft Express Studio 4 бесплатно
	- MiKTeX 2.9 бесплатно
	- MPICH 64-bit бесплатно
	- MSXML 4.0 SP2 Parser and SDK бесплатно
	- Adobe Acrobat Reader DC бесплатно
	- Java SE Development Kit 8 Update 45 (64-bit) бесплатно
	- Lazarus 1.4.0 бесплатно
	- б) лицензионное ПО
	- 3) Современные профессиональные базы данных и информационные справочные системы:
	- 1. ЭБС«ZNANIUM.COM» [www.znanium.com](http://www.znanium.com/) ;
	- 2. ЭБС «Университетская библиотека онлайн»<https://biblioclub.ru/> ;
	- 3. ЭБС «Лань» [http://e.lanbook.com](http://e.lanbook.com/)

4) Перечень ресурсов информационно-телекоммуникационной сети «Интернет», необходимых для освоения дисциплины:

- 1. Документация и учебные ресурсы Microsoft для разработчиков и технических специалистов:<https://docs.microsoft.com/ru-ru/>
- 2. Документация по C#[: https://docs.microsoft.com/ru-ru/dotnet/csharp/](https://docs.microsoft.com/ru-ru/dotnet/csharp/)
- 3. Создание приложений .NET на C#: [https://docs.microsoft.com/ru](https://docs.microsoft.com/ru-ru/learn/paths/build-dotnet-applications-csharp/)[ru/learn/paths/build-dotnet-applications-csharp/](https://docs.microsoft.com/ru-ru/learn/paths/build-dotnet-applications-csharp/)
- 4. Интерактивный учебник по основам C#: [https://docs.microsoft.com/ru](https://docs.microsoft.com/ru-ru/dotnet/csharp/tour-of-csharp/tutorials/hello-world)[ru/dotnet/csharp/tour-of-csharp/tutorials/hello-world](https://docs.microsoft.com/ru-ru/dotnet/csharp/tour-of-csharp/tutorials/hello-world)
- 5. Онлайн-доска Miro:<https://miro.com/>

## **VI. Методические материалы для обучающихся по освоению дисциплины**

#### Рекомендации по подготовке к практическим занятиям

*Лабораторные работы по дисциплине «Программирование»* – форма систематических учебных занятий, с помощью которых обучающиеся изучают разделы дисциплины используя практико-ориентированные задания, выполняемые в среде программирования на компьютере в компьютерном классе. Практическое занятие проводится на основе теоретического материала представленного на лекции. На занятиях применяются индивидуальные и групповые задания, требующие навыка работы со справочной и учебной литературой, информационными системами и базами данных. В качестве среды программирования используется интегрированная среда разработки Visual Studio.

Курс «Программирование» призван сформировать у студентов навыки и умения направленные на анализ и постановку задачи, проектирование программ, построение алгоритмов, разработку структур данных, написание текстов программ, отладку и тестирование программ, документирование, настройку, доработку и сопровождение. На занятиях в компьютерном классе на примере построения алгоритмов решения математических и физических задач формируется умение логически мыслить и способность использовать навыки в программировании и знаний по математике и физике для решения конкретных вычислительных задач, а также для моделирования физических процессов. На занятиях активно применяются мультимедийные технологии.

В качестве сред группового взаимодействия используется среда Microsoft Teams, LMS, онлайн-доска Miro.

При подготовке к практическим занятиям следует использовать основную литературу из представленного списка, а также руководствоваться рекомендациями и указаниями преподавателя. Для наиболее глубокого освоения дисциплины рекомендуется изучать литературу и информационные ресурсы, представленные в РПД.

Оценка по результатам освоения дисциплины выставляется в 3 семестре после изучения курса на основе «Положения о рейтинговой системе обучения студентов ТвГУ»[\(ссылка\)](http://physt.tversu.ru/wp-content/uploads/2021/01/Pologenie_1.pdf):

Студенту, набравшему **40-54 балла, при подведении итогов семестра** (на последнем занятии по дисциплине) в экзаменационной ведомости и зачетной книжке может быть выставлена оценка **«удовлетворительно»**.

Студенту, набравшему **55-57 баллов, при подведении итогов семестра** (на последнем занятии по дисциплине) в графе экзаменационной ведомости «Премиальные баллы» **может быть добавлено 15 баллов** и выставлена экзаменационная оценка **«хорошо»**.

Обучающемуся, набравшему **58-60 баллов, при подведении итогов семестра** (на последнем занятии по дисциплине) в графе экзаменационной ведомости «Премиальные баллы» **может быть добавлено 27 баллов** и выставлена экзаменационная оценка **«отлично»**.

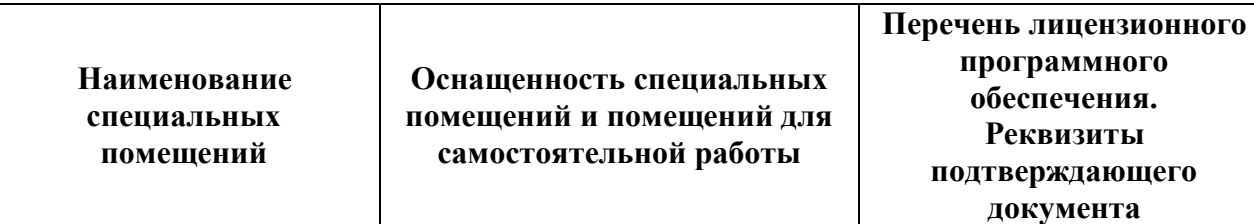

#### **VII. Материально-техническое обеспечение**

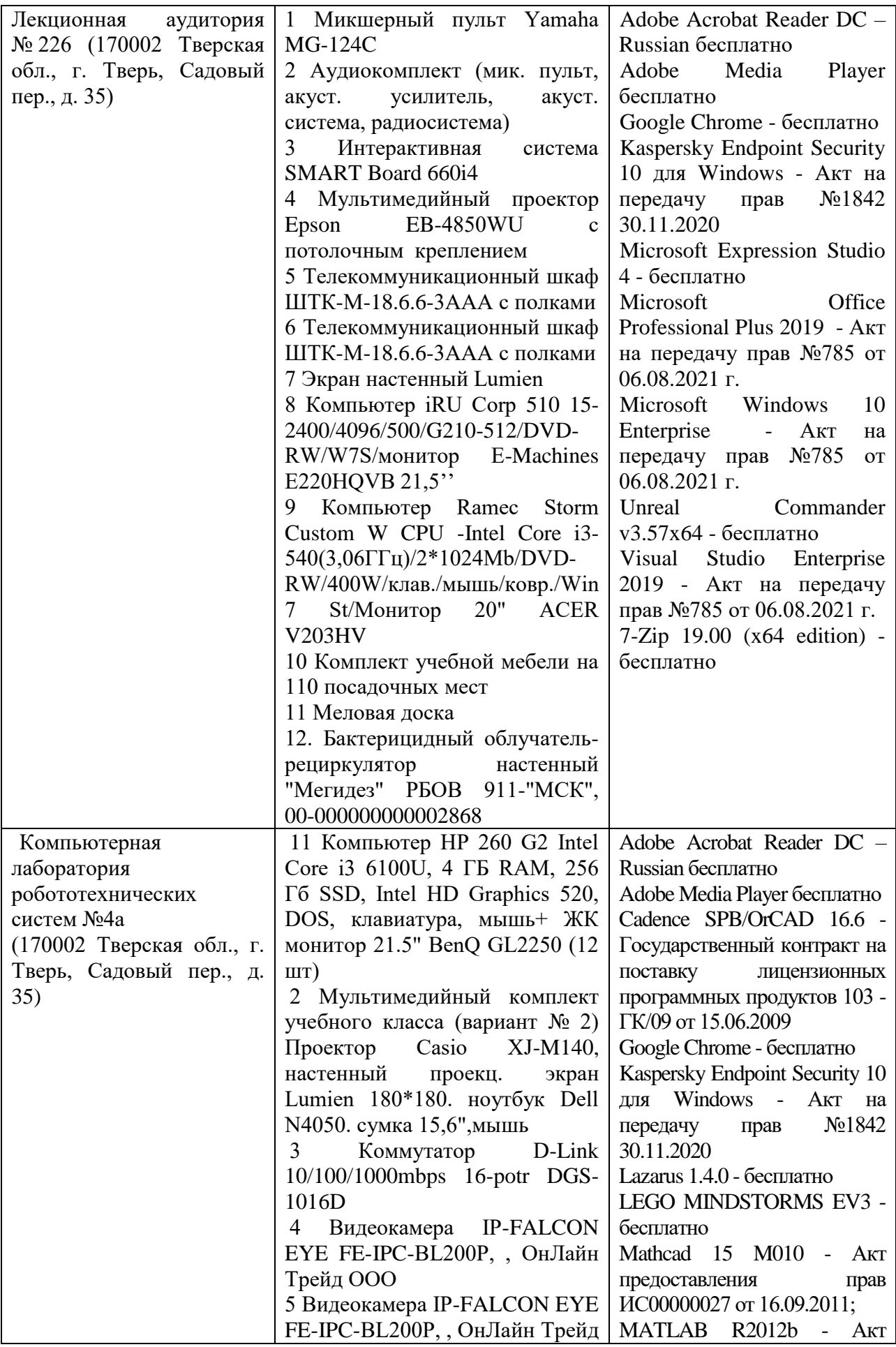

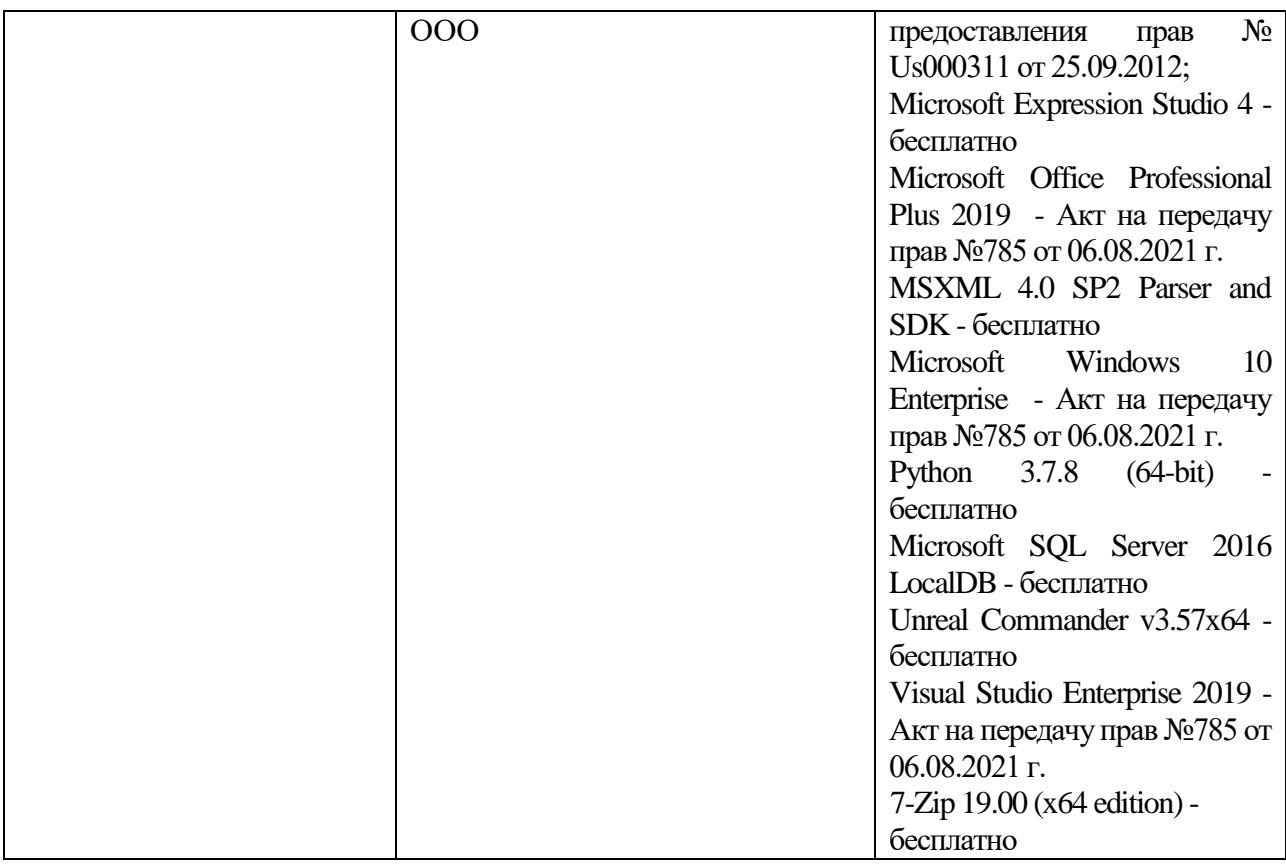

# **VIII. Сведения об обновлении рабочей программы дисциплины**

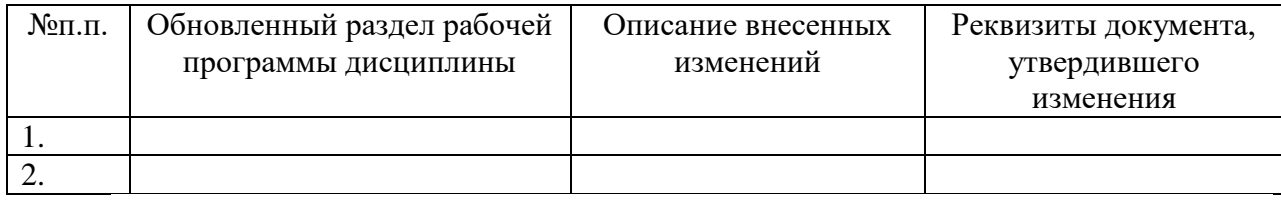